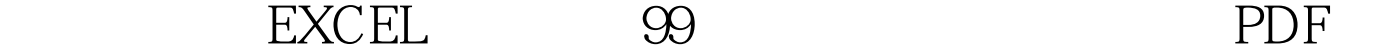

https://www.100test.com/kao\_ti2020/644/2021\_2022\_\_E5\_A4\_9A\_ E7\_A7\_8D\_E5\_8A\_9E\_E6\_c98\_644826.htm  $1$  (B12:J12), 1-9.(A13A21) 1-9. B13  $\overline{\phantom{a}}$ 2 a13 a21  $1-9b13 = IF(B$12 100Test)$ 

www.100test.com